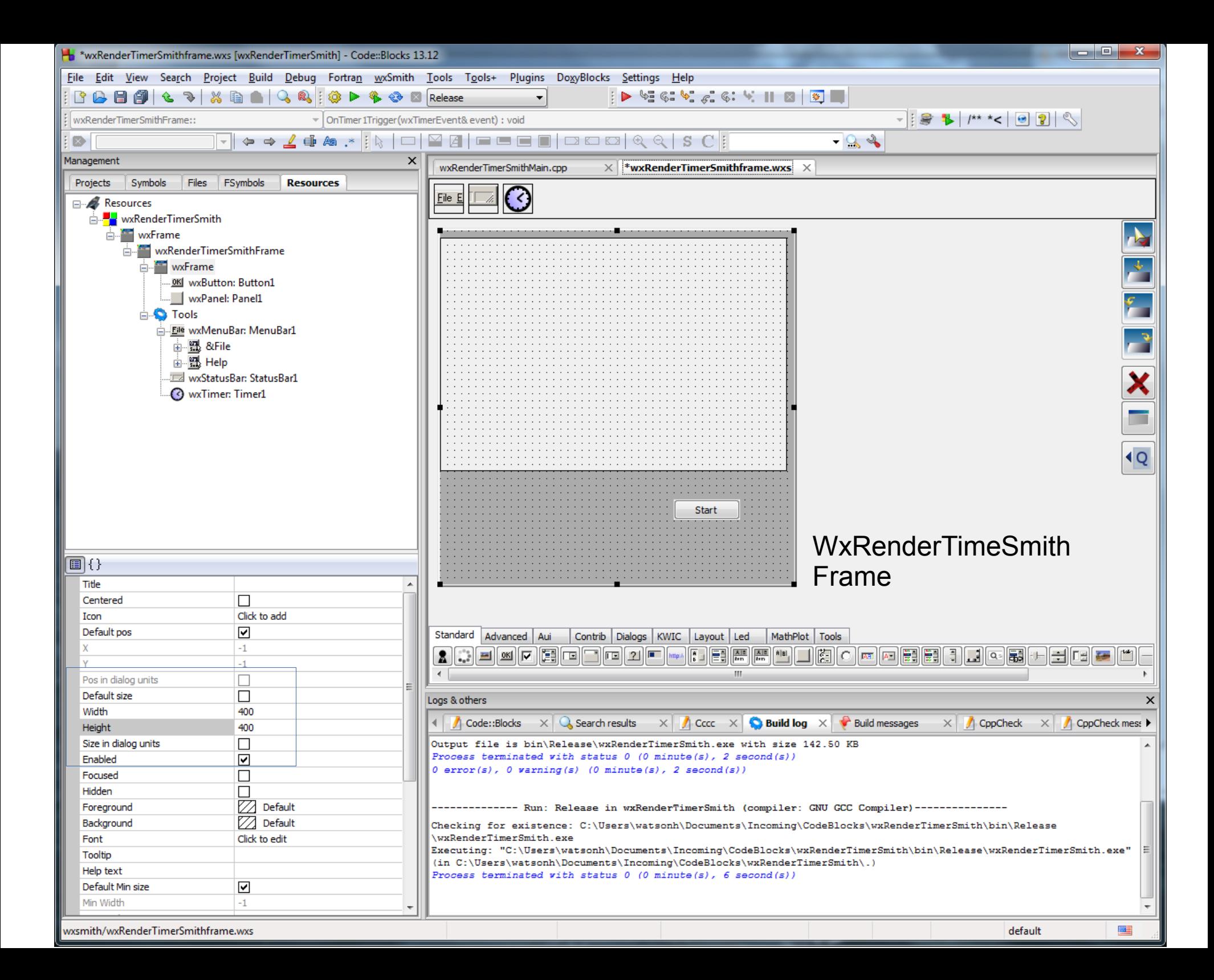

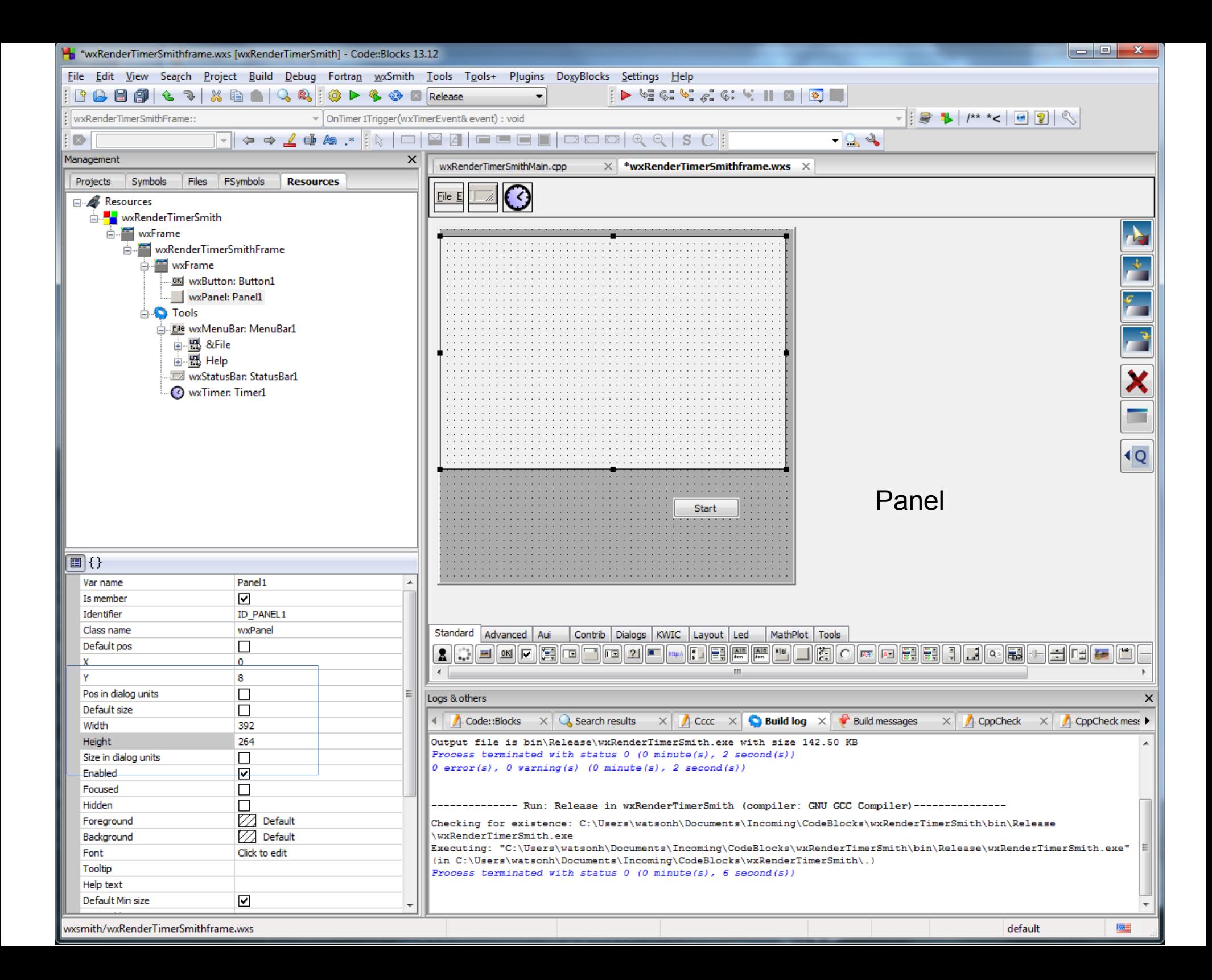

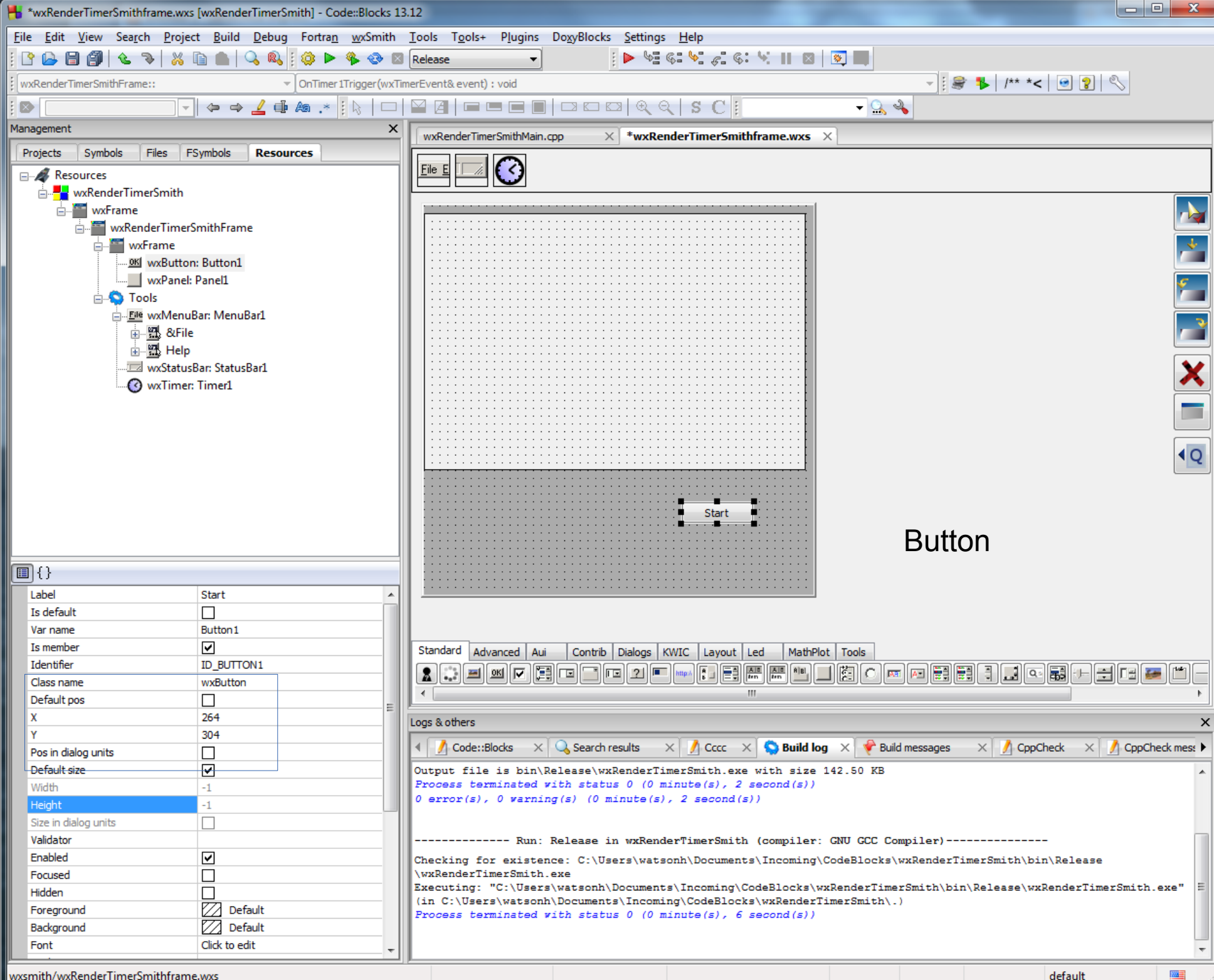

default

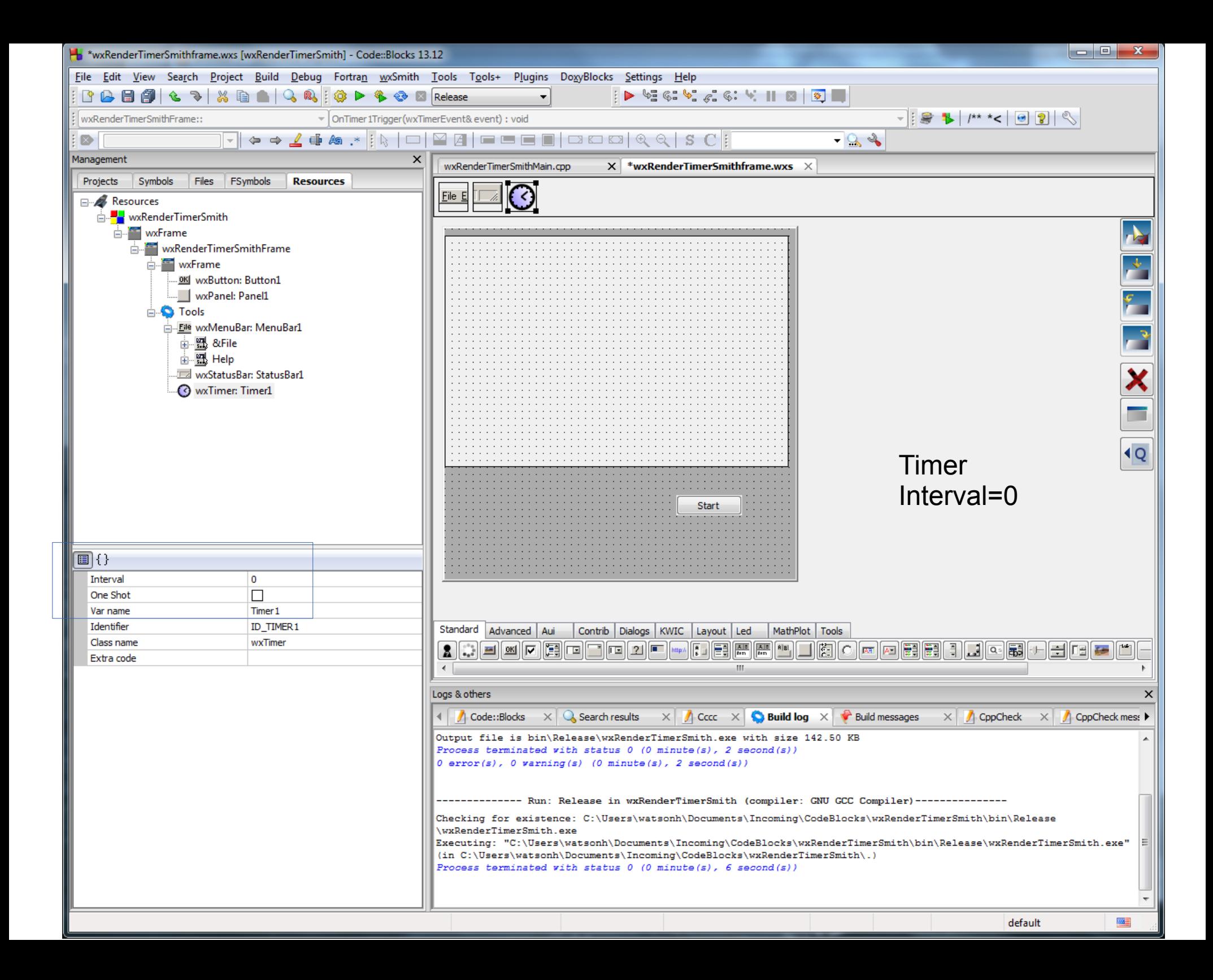

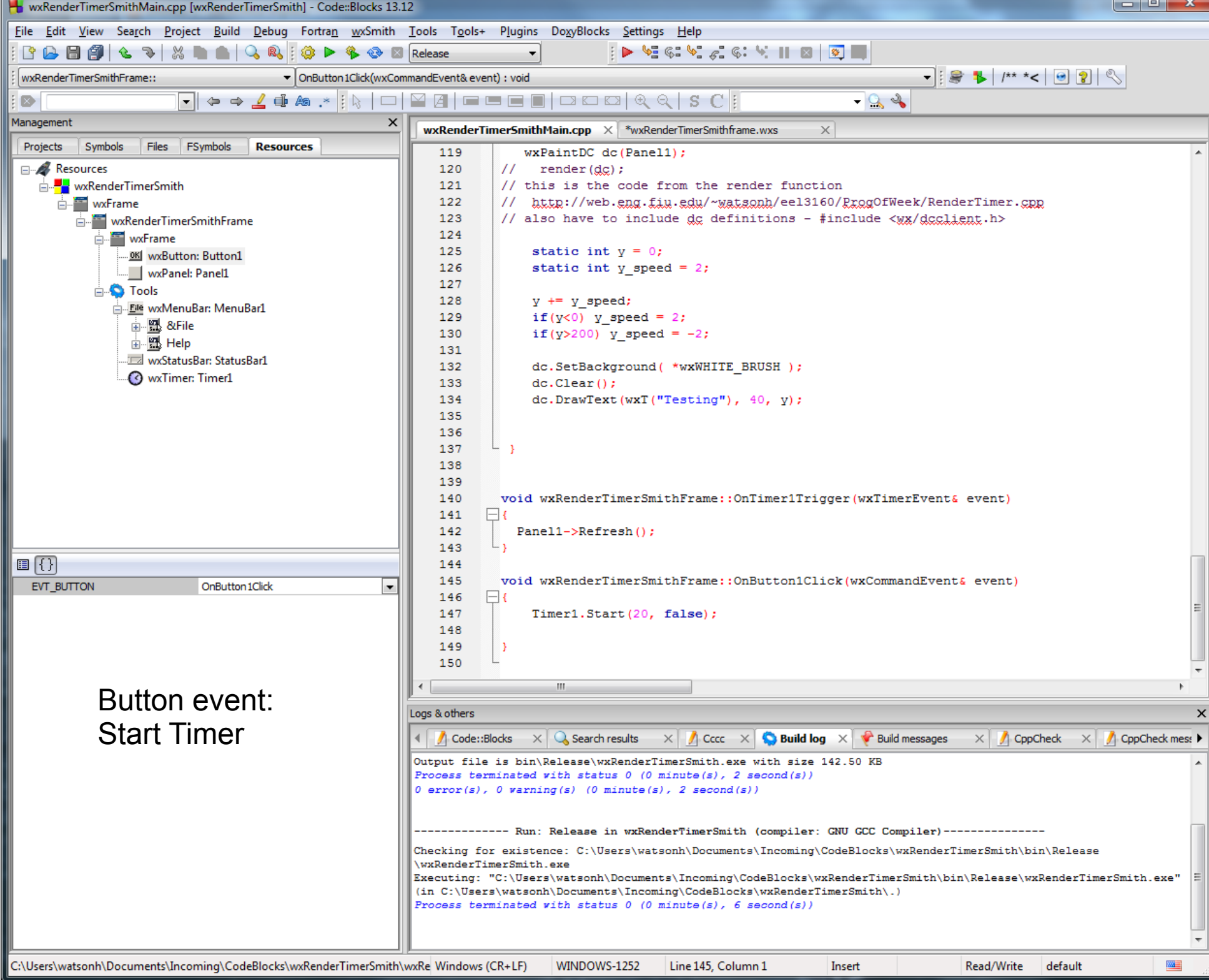

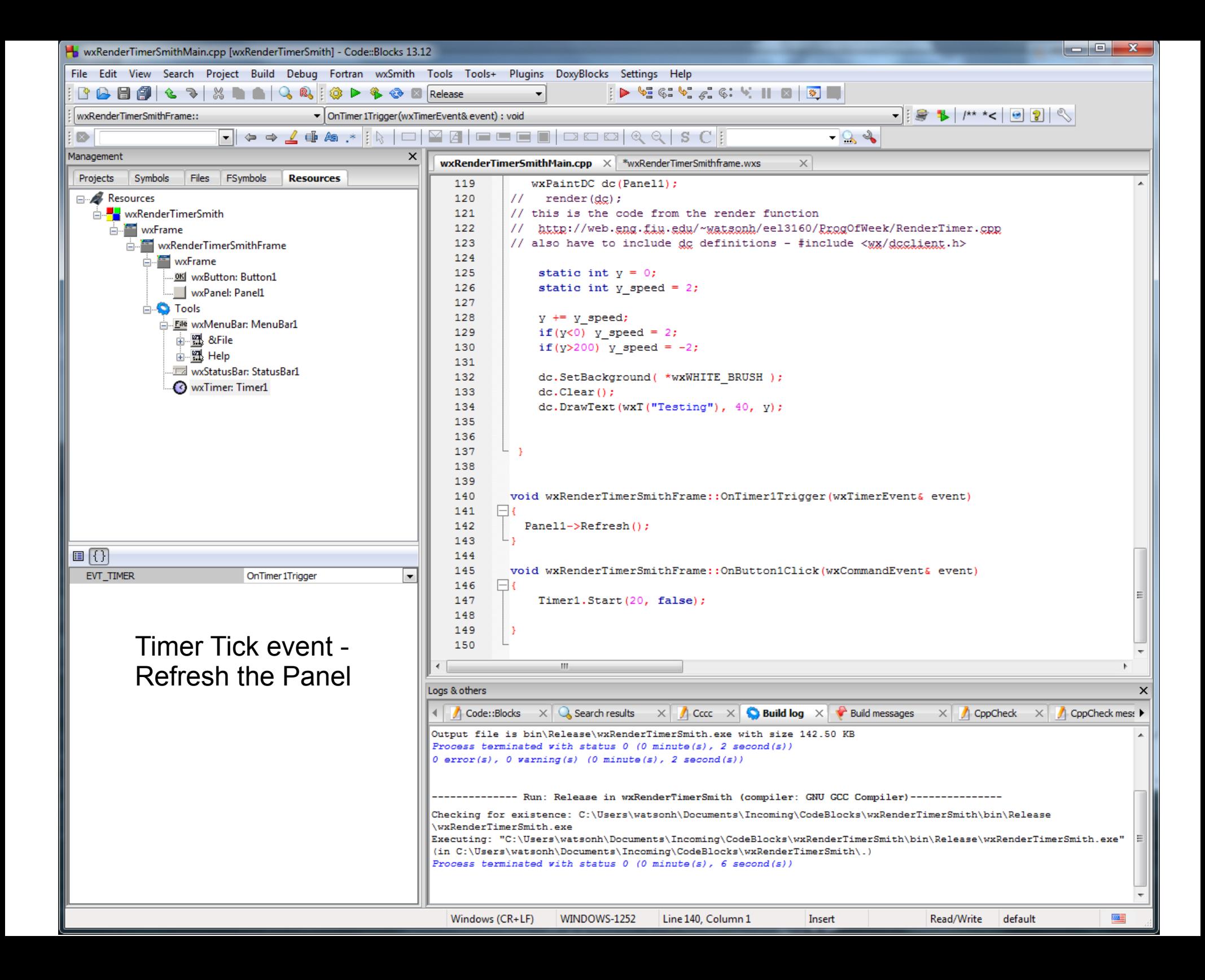

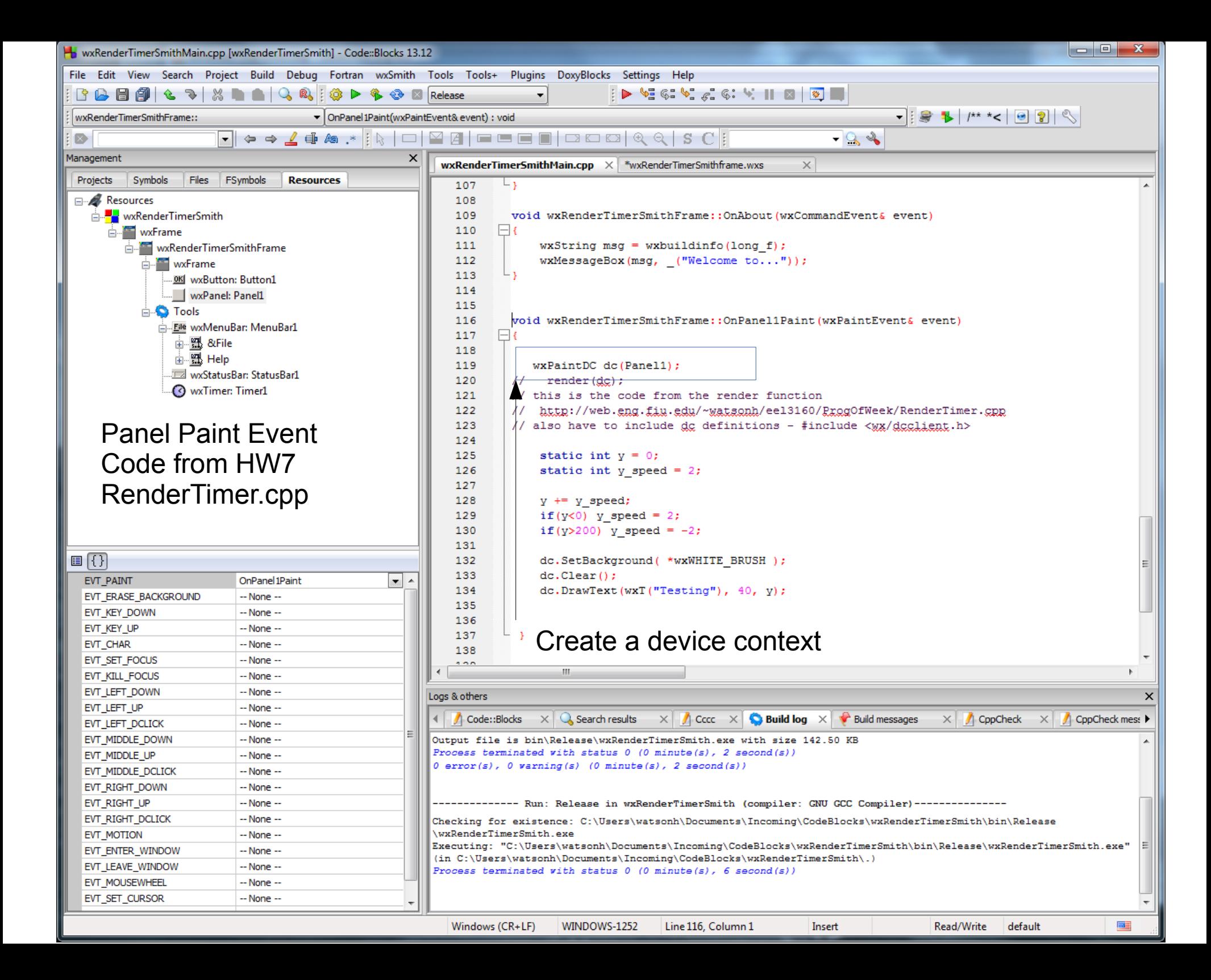

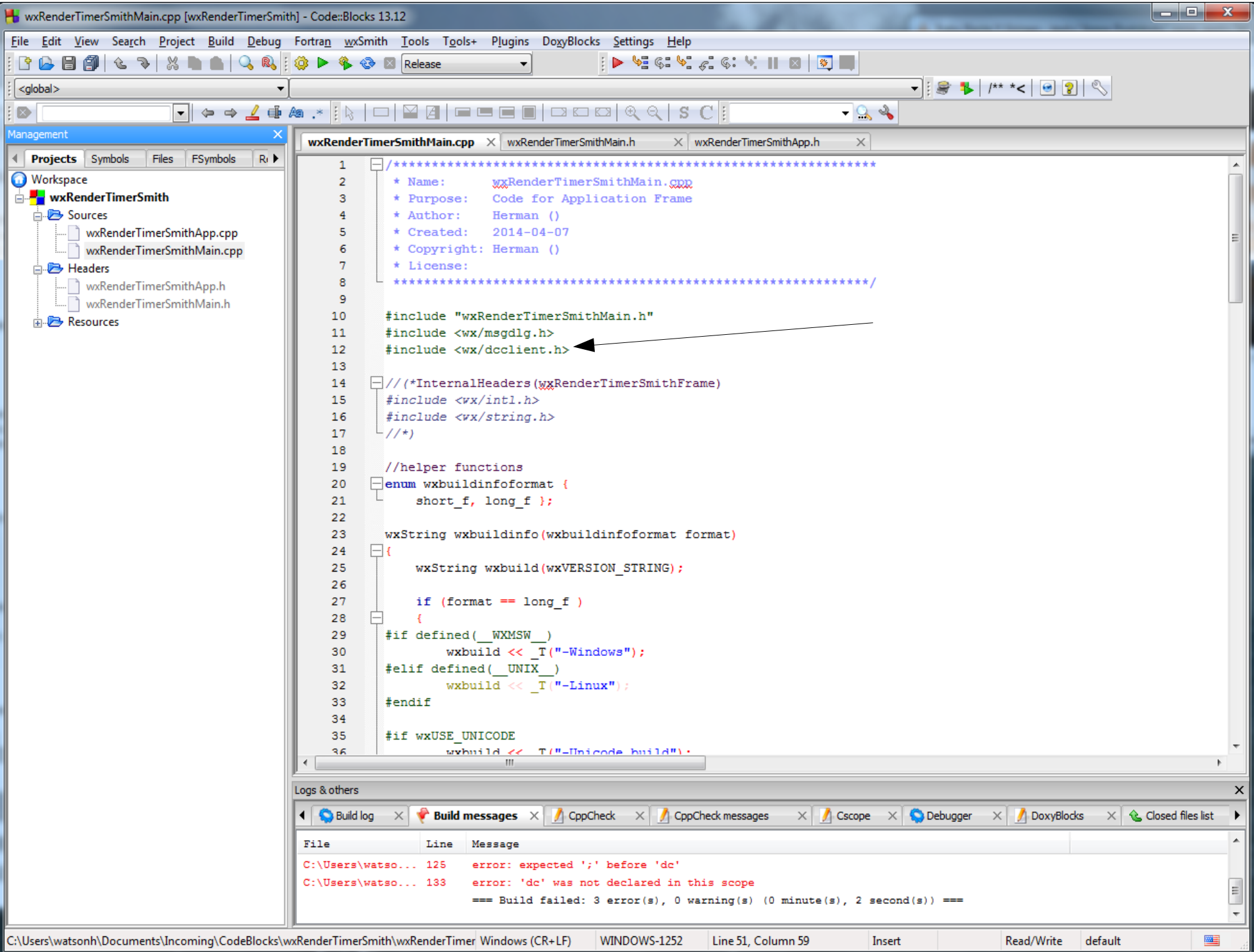

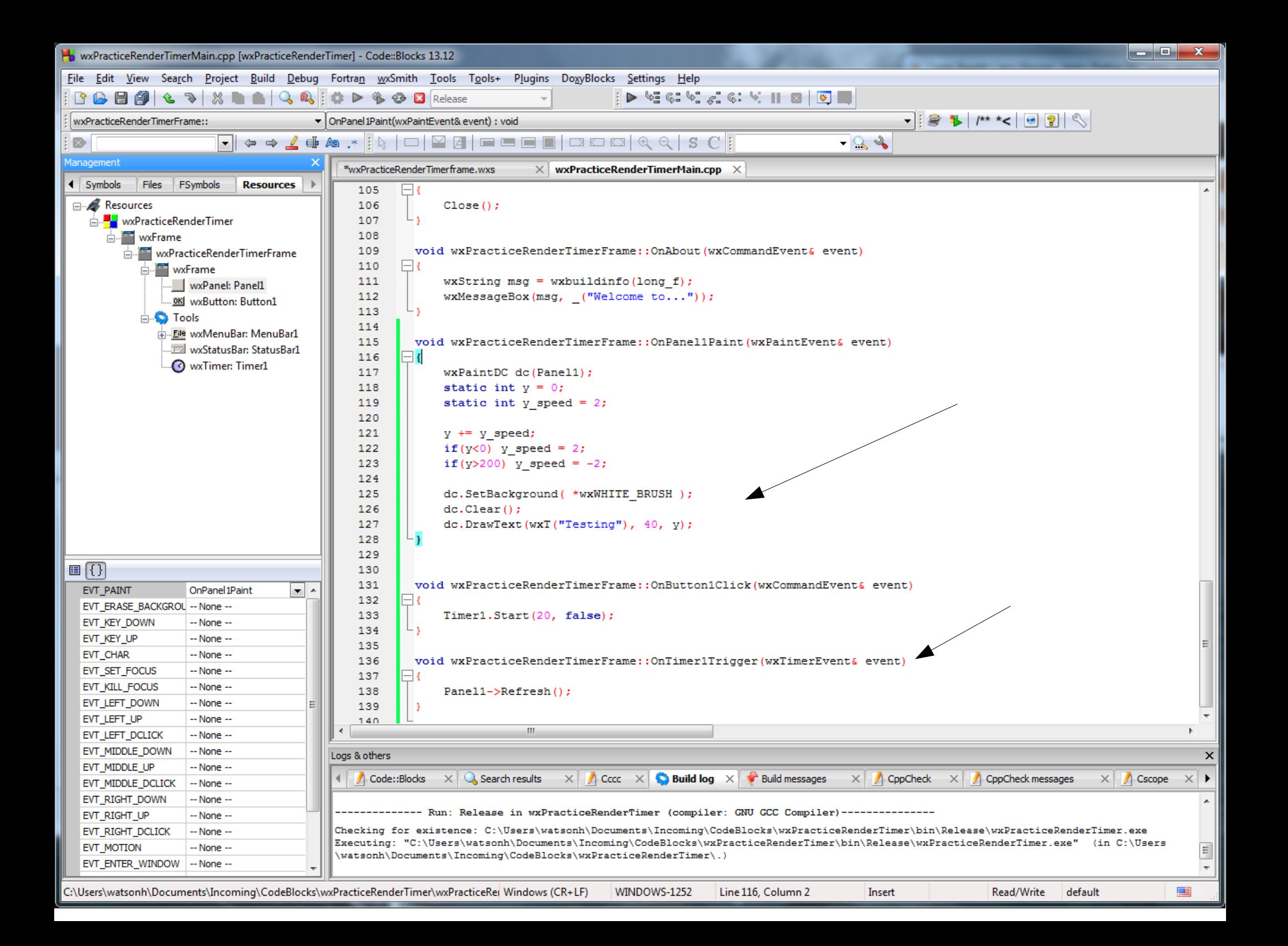